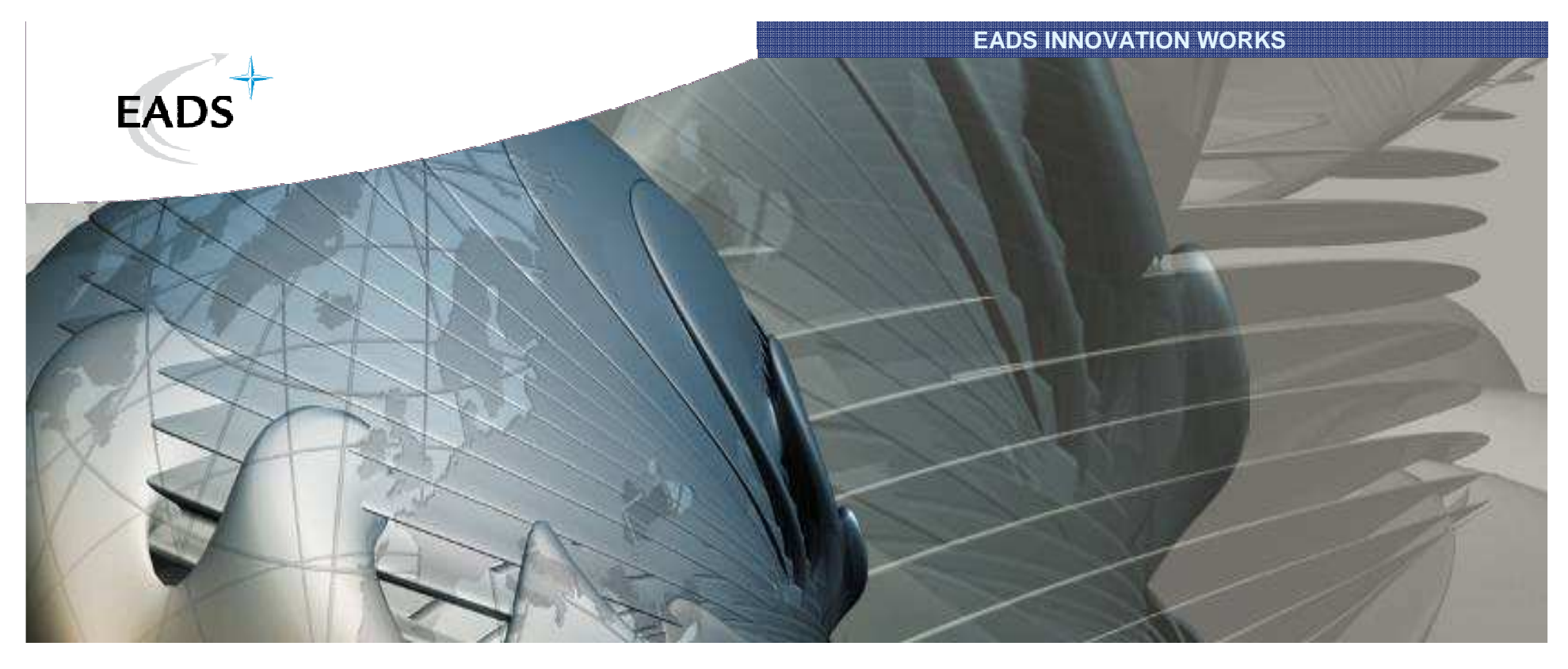

## Knowledge Models to Reduce the Gap between Heterogeneous Models

Application to aircraft systems engineering

# ICECCS 2010 UML & AADL Workshop

David SIMON ZAYAS (EADS IW)Dr. Anne MONCEAUX (EADS IW)Dr. Yamine AIT AMEUR (LISI-ENSMA)

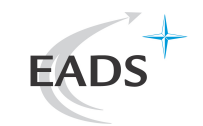

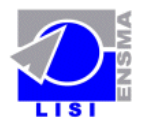

#### **Context of the problem**

#### **Feasibility Study** Changes Operations Retirement / Regional / Concept and and Architecture(s) Replacement Exploration Upgrades Maintenance **Lifecyle Processes** System Validation Plan System Concept of Validation Operations Systems of Require **System Verification Plan** System Mosition (System Acceptance) System comprised of **IBDD** Verification & intranet Requirements anchlessoga (messega: Messega)<br>ancEl Golform : Shing as Shing coo: Shing messega: Messe Subsystem Deployment Interface Link Verification Plan (Subsystem Acceptance) High-Level Design **join** ExternalManager Unit / Device Test Plan Unit/ Detailed vien cate Str Component Design Te Software / Hardware Development **Field Installation** Implementation Development Processe. **Time Line Certification**  First Flight Freeze of conceptFreeze of definition**MG3MG11MG12 MG13 MG5MG7Definition Development PhasePhase**EADS INNOVATION WORKS

# **Aircraft Systems Engineering processes**

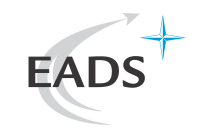

#### **Context of the problem**

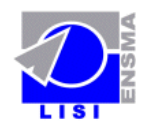

## **Heterogeneous multi-modelling**

- •Two models describing parts of the aircraft Information System
- CIS: Cockpit Information System model
	- •CIS sends messages to "external"systems
	- •ClosedWorld System
	- •SysML modelling language
	- •Object-oriented
- SIS: Shared Information System
	- •SIS treats messages from CIS
	- •OpenWorld System
	- •CORE modelling language
	- •Functional-oriented

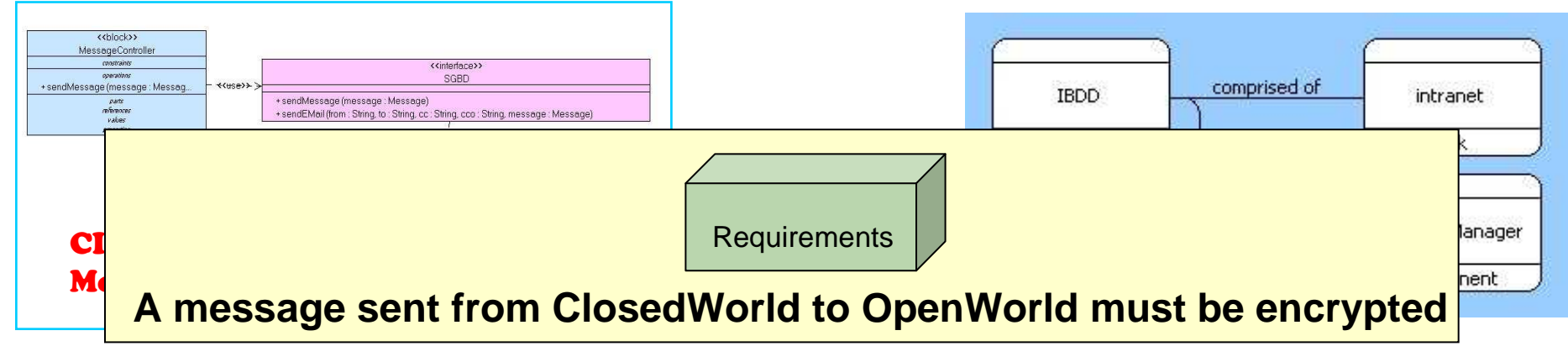

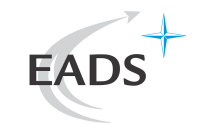

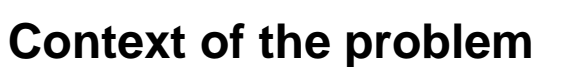

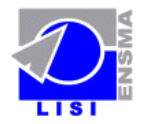

# **Implicit knowledge**

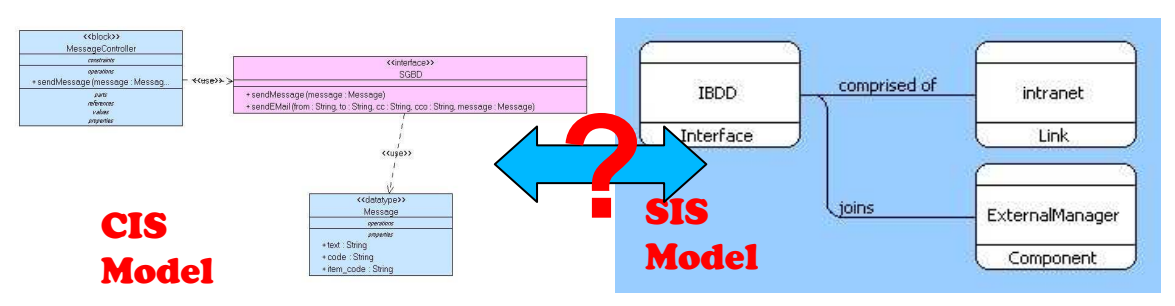

•To relate the two models engineers need to agree on the following concepts:

- •ClosedWorld
- •OpenWorld
- •Message
- •Encrypted protocol

•If this is done we can exploit relations: e.g. to check the requirement fulfillment

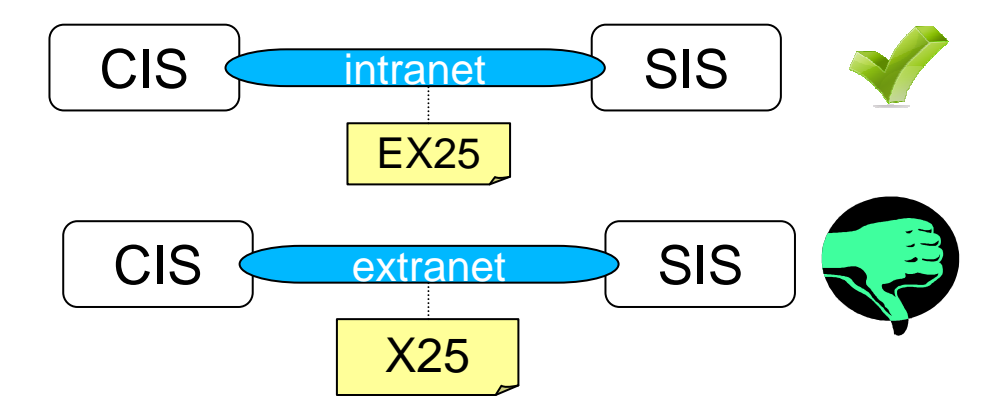

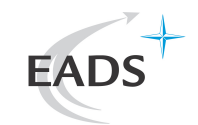

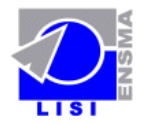

#### **Current solutions in Systems Engineering**

# **Inter-model Relationships Creation**

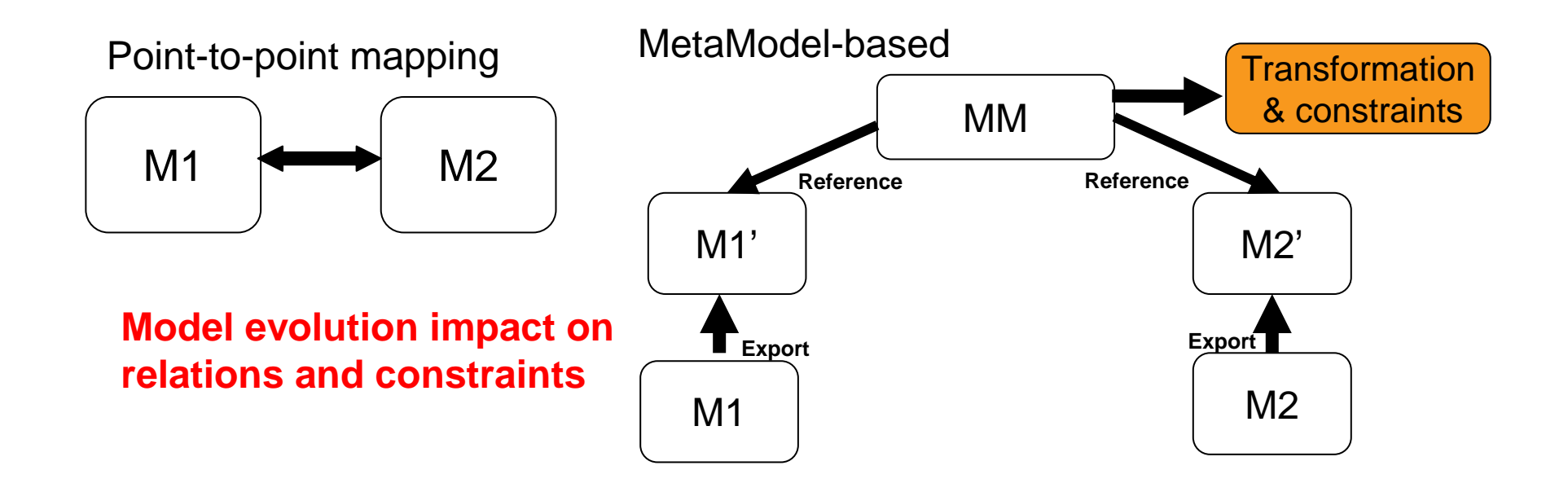

# **No explicit additional knowledge**

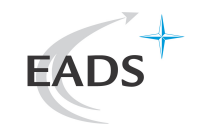

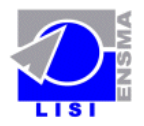

- $\bullet$ Manage inter-models heterogeneity in a system engineering setting
- $\bullet$  Our proposal
	- $\bullet$  To describe, model and verify
		- $\bullet$ some inter-model constraints and relationships
		- $\bullet$ between pre-existing heterogeneous models (analysis)
		- $\bullet$ used in a System Engineering process
	- $\bullet$  To make explicit, formalize and exploit additional knowledge
		- $\bullet$ usually not expressed by the engineers
		- $\bullet$ to express these constraints and relationships

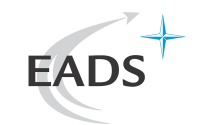

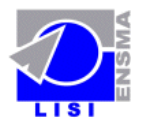

#### **Methodology proposal**

# **Knowledge-based inter-model relationships management**

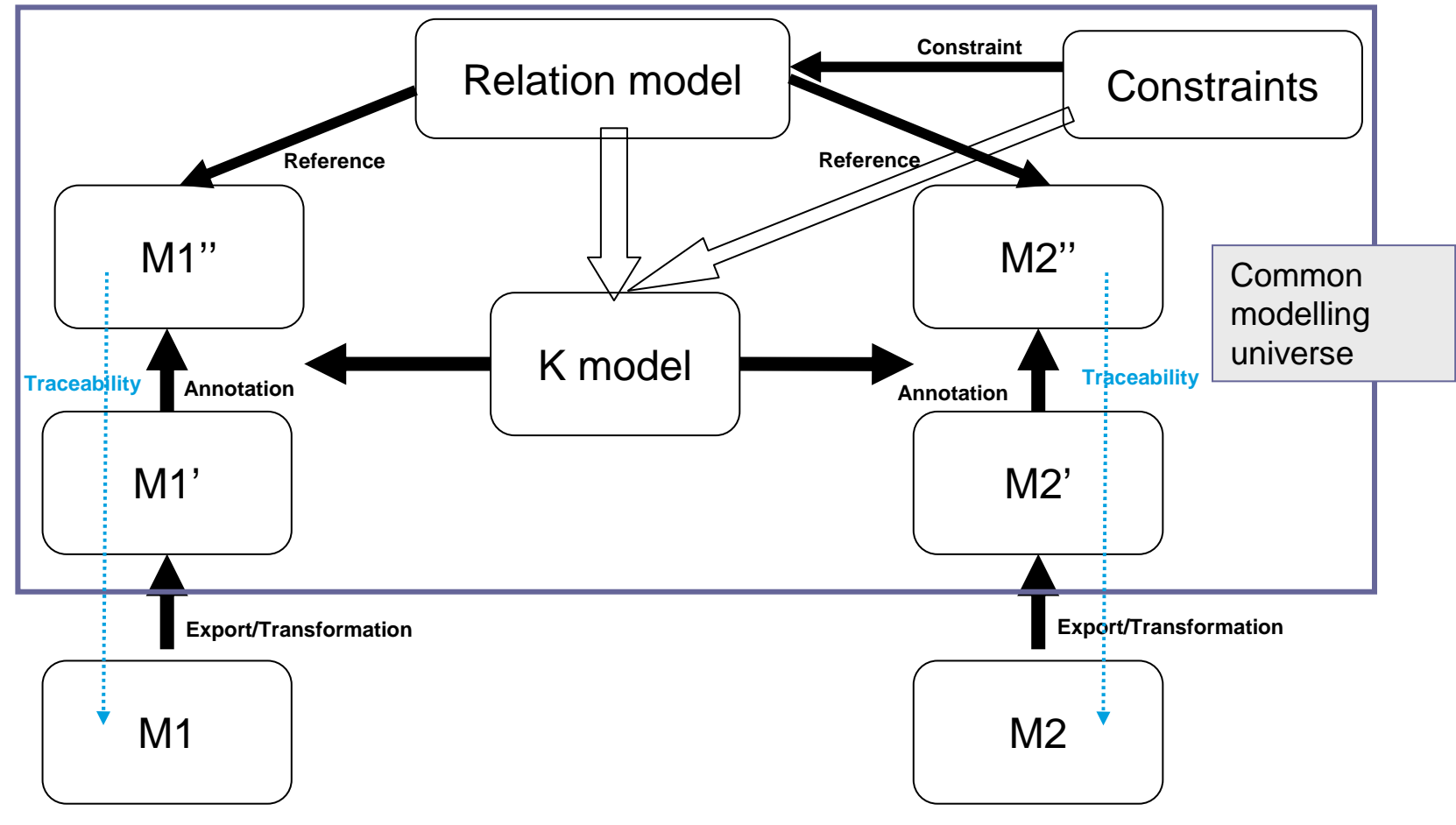

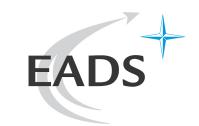

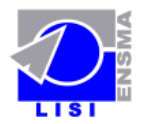

#### **Methodology proposal**

# **Knowledge-based inter-model relationships management**

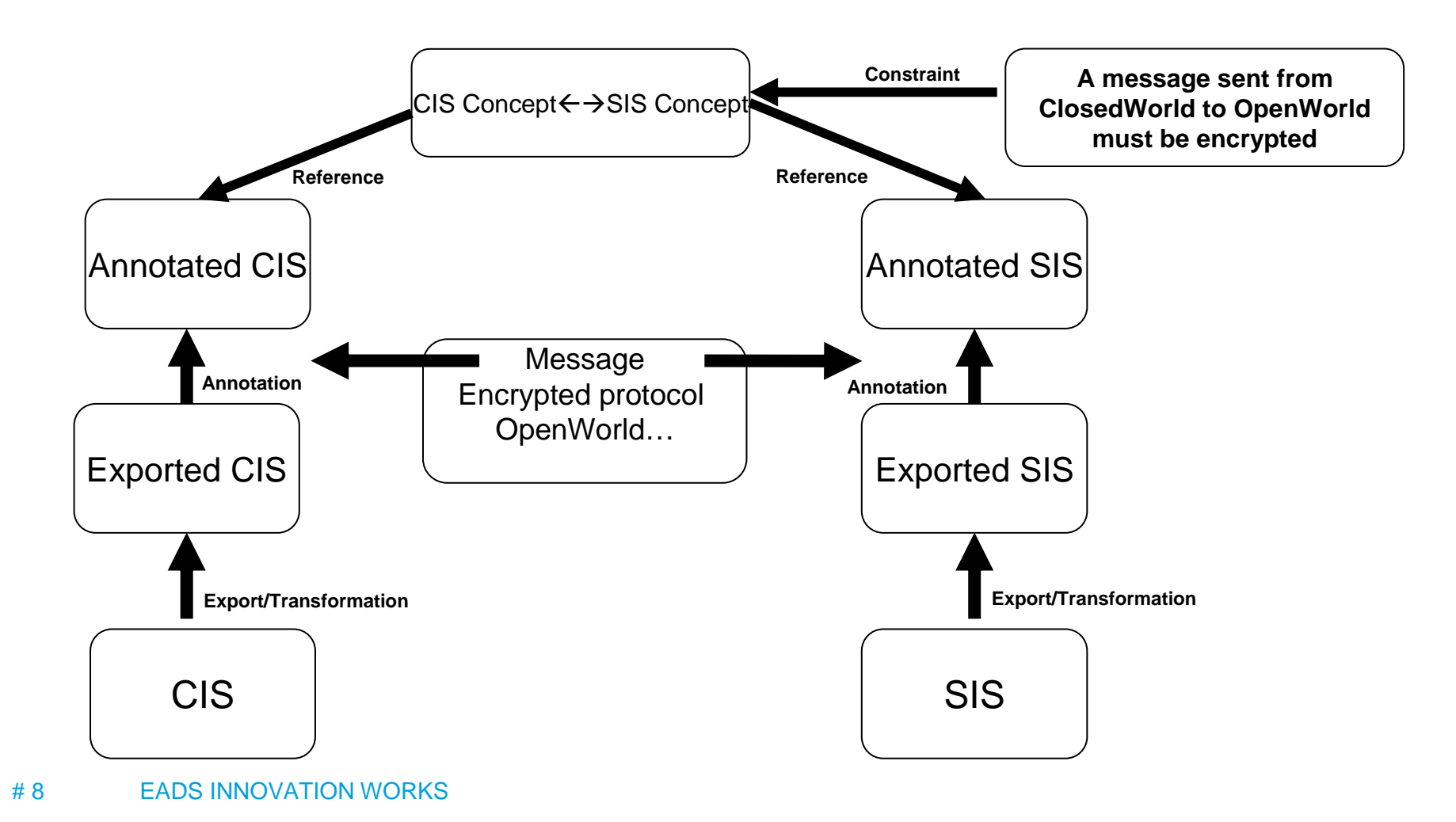

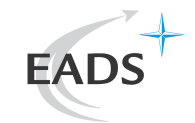

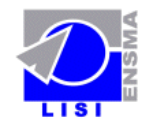

# **Step 1 (Export to a common modelling formal language)**

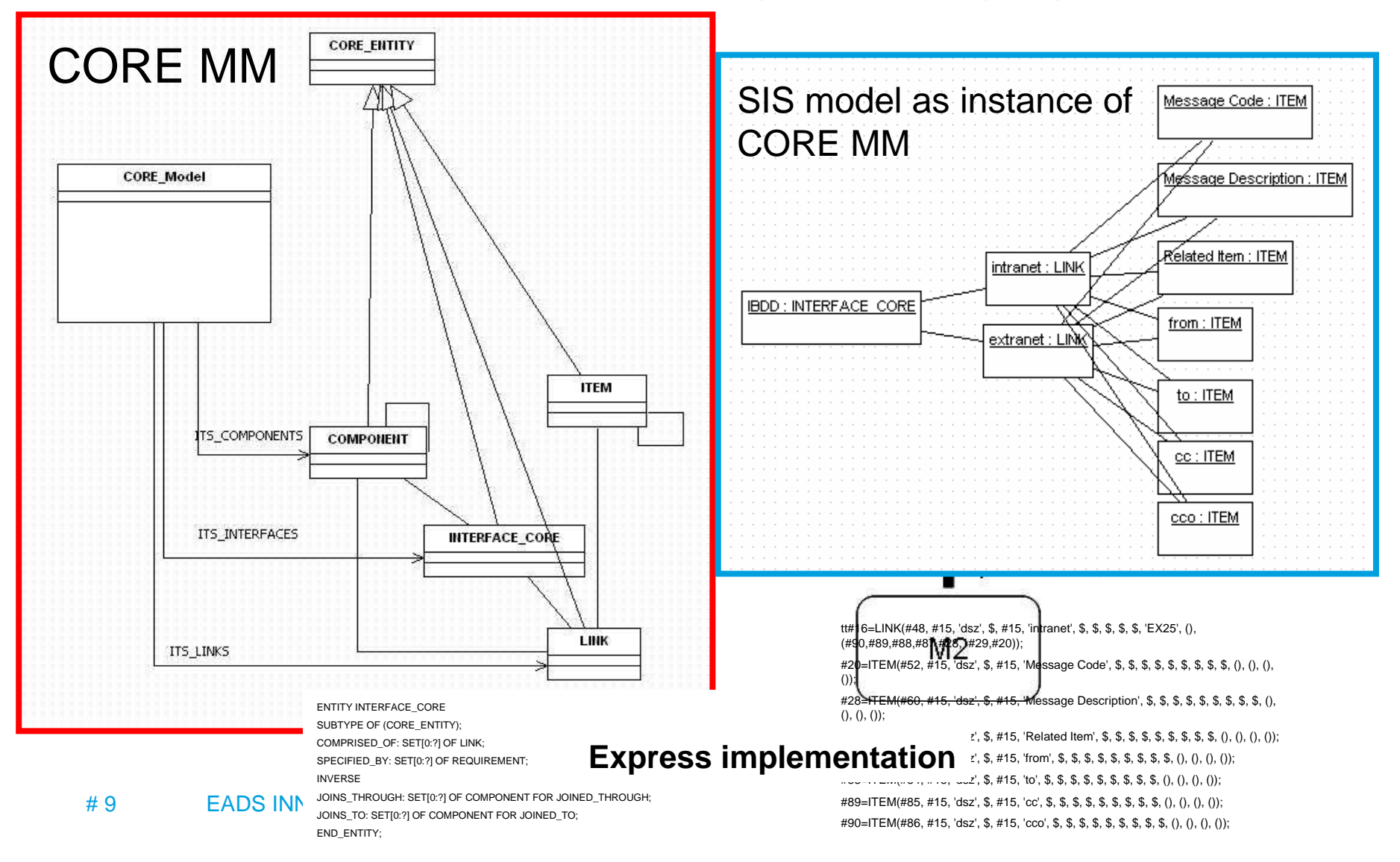

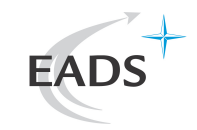

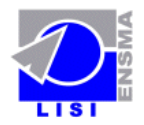

### **Step 2 (Formal side knowledge model)**

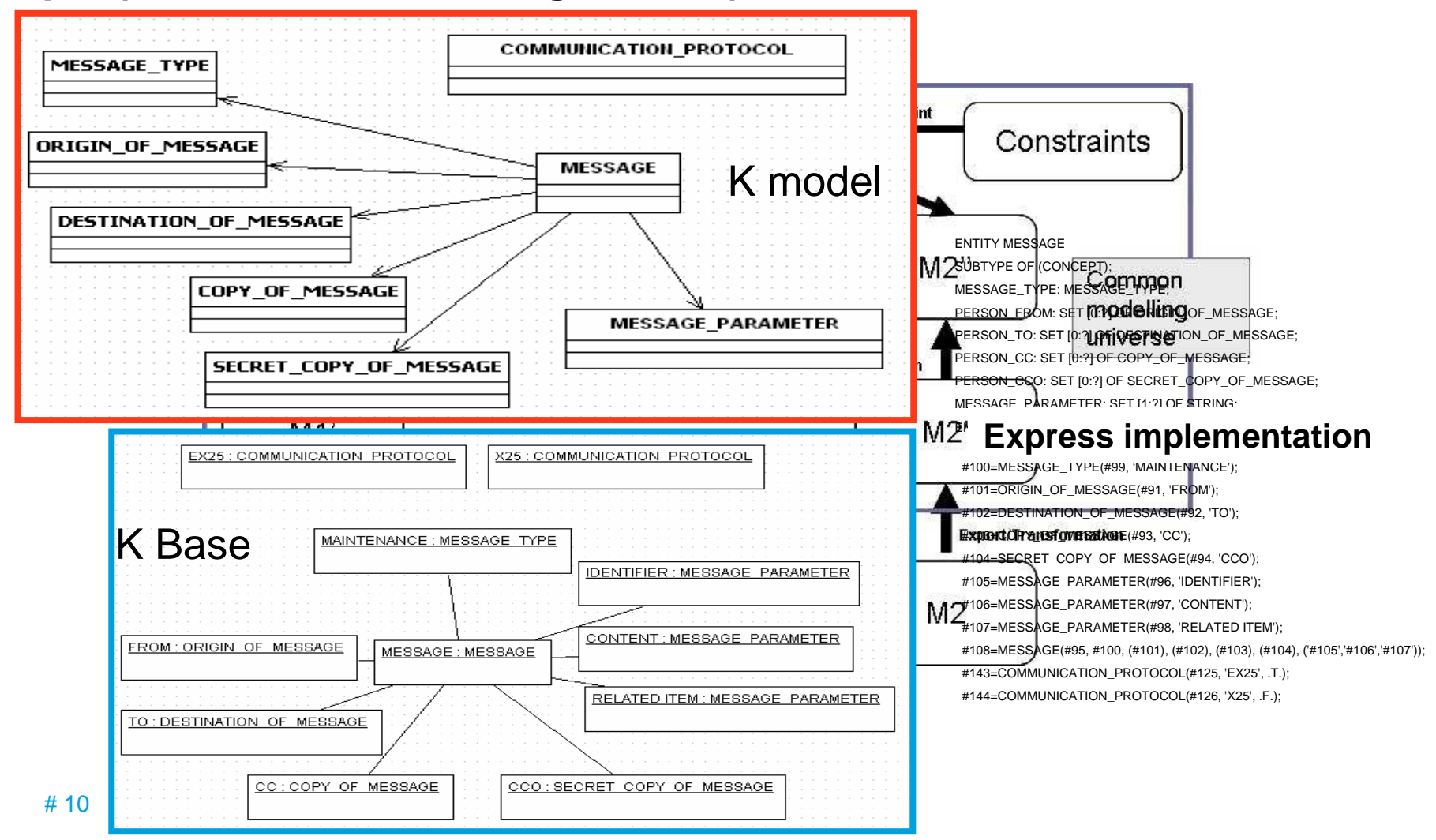

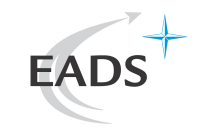

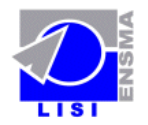

# **Step 3 (Knowledge based model annotation)**

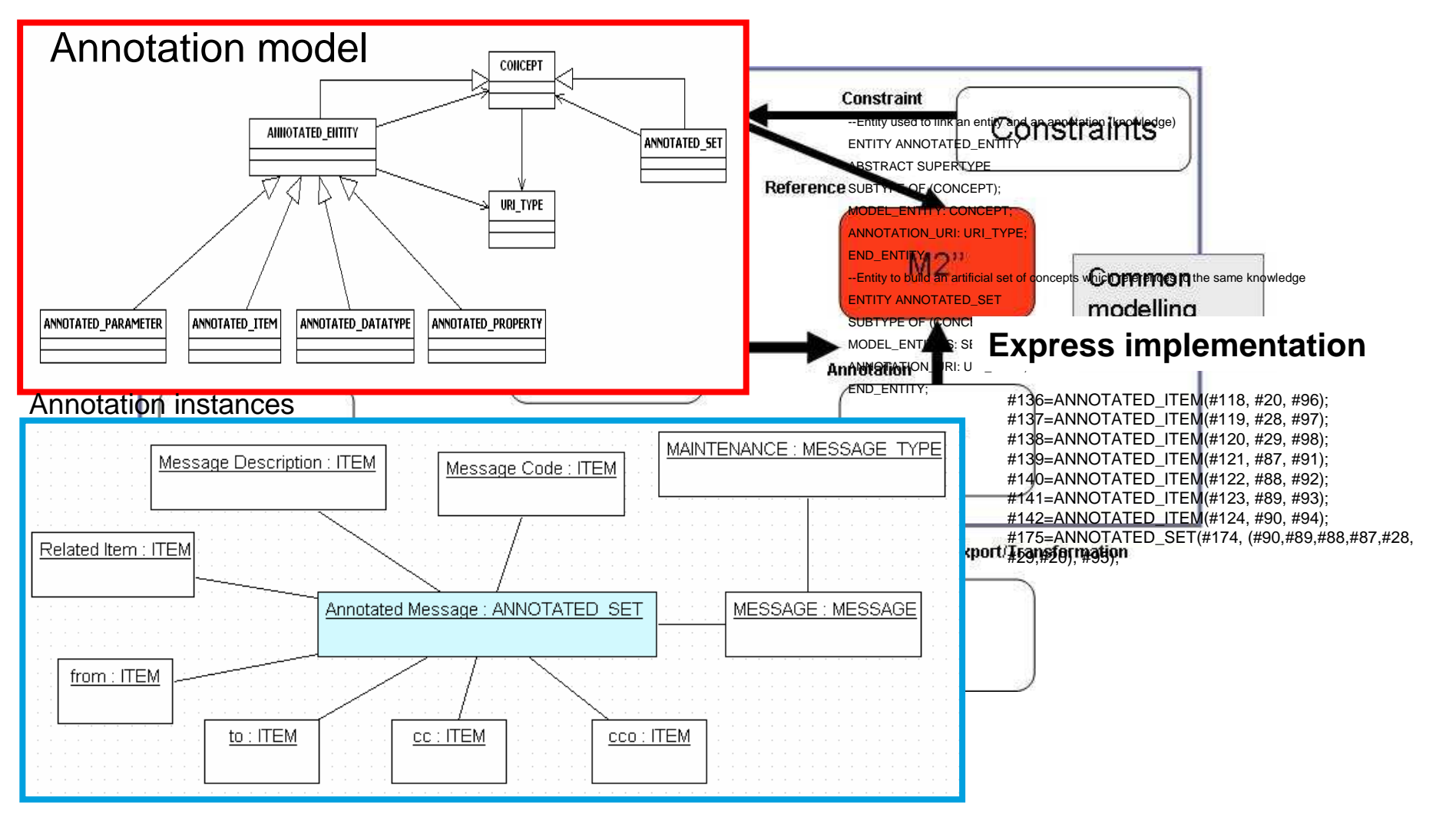

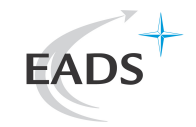

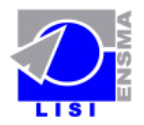

### **Step 4 (Inter-models relations)**

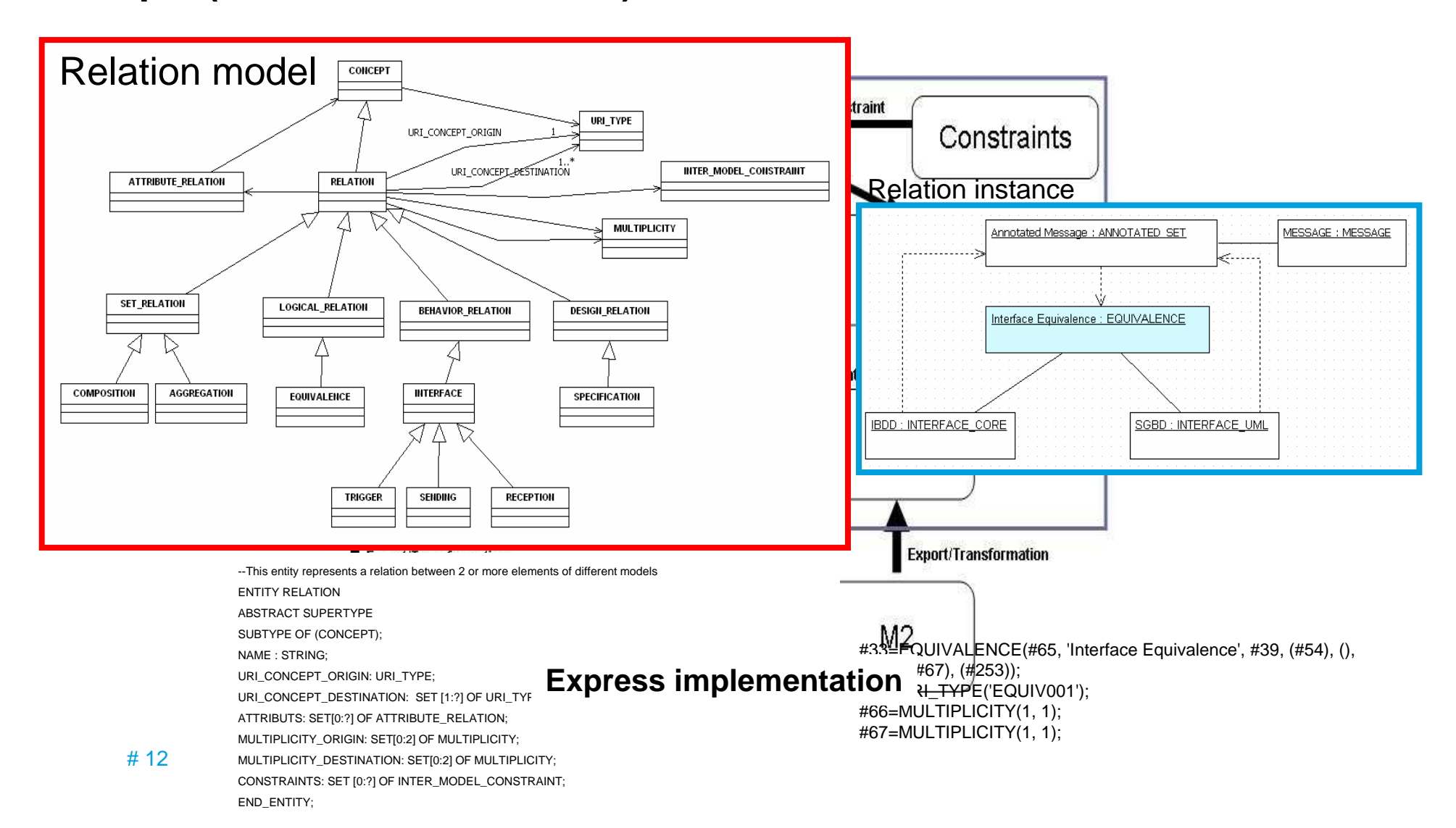

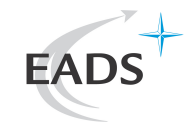

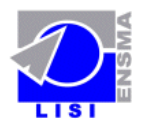

# **Step 5 (Express constraints over the relations)**

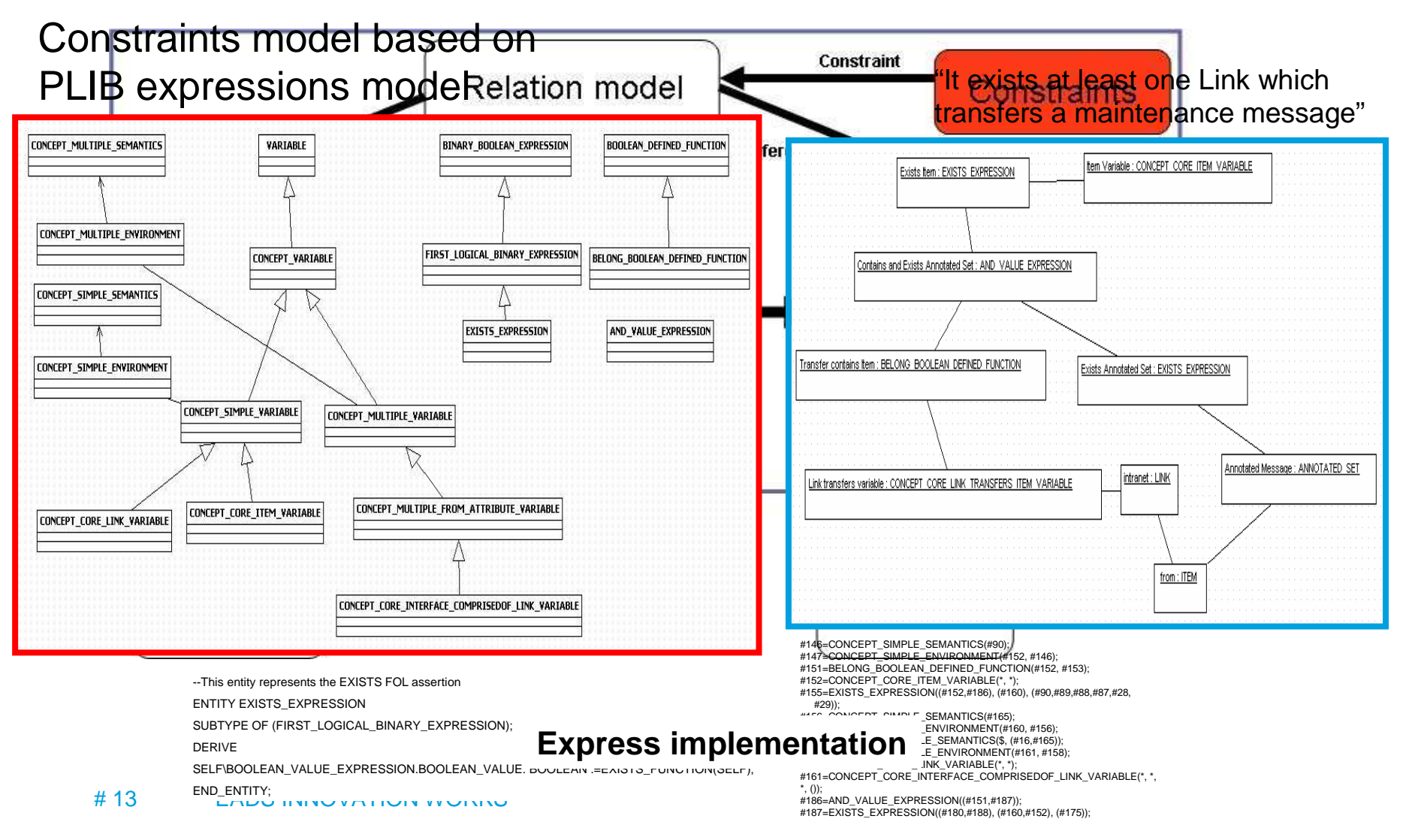

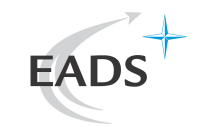

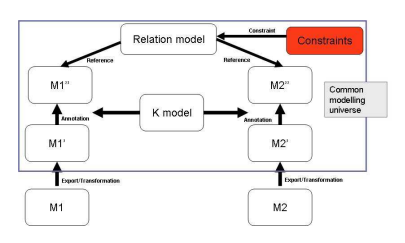

X: RELATION.URI\_CONCEPT\_ORIGIN

#### **Step 5 (Check of constraint)**

 For each LINK transferring a maintenance messagefrom a Cockpit INTERFACE (CIS SysML model) to a Shared System INTERFACE (SIS CORE model), the used communication protocol must be secure

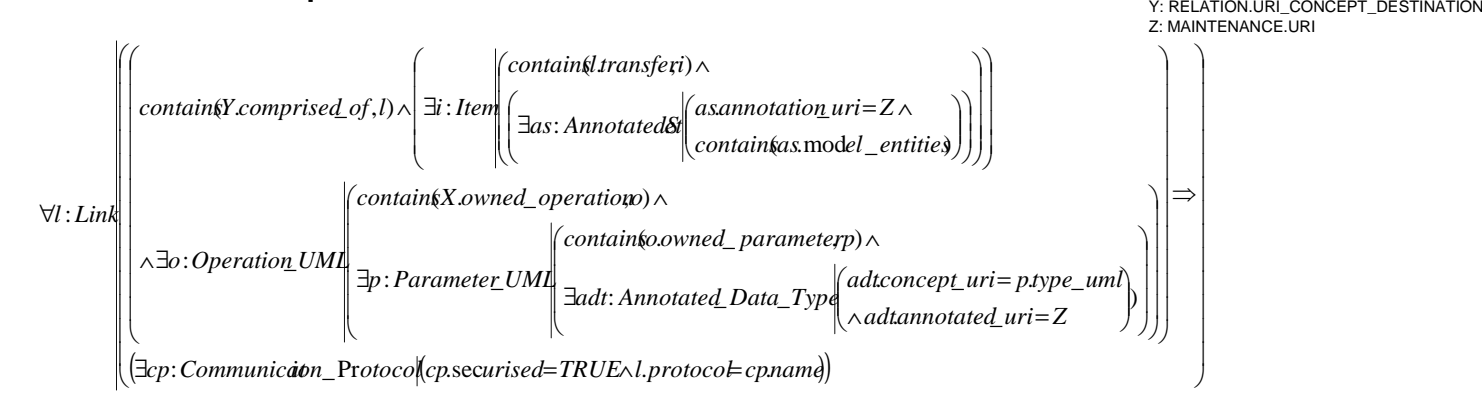

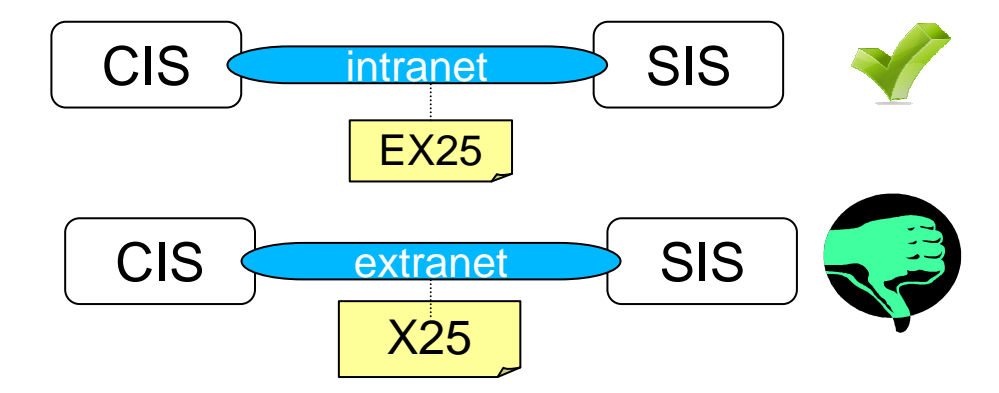

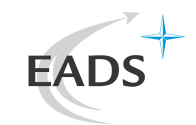

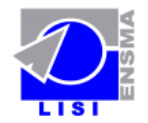

#### **Operational Validation**

#### **Operational validation with Express modeling language**

•Set of entities grouped in a schema

 $\cdot$ Entity = set of typed attributes

•Derived attributes

•Inverse attributes

•Types

•Base Types: INTEGER, REAL, BOOLEAN, STRING

•Complex Types: Abstract Types LIST, SET, BAG, ARRAY with corresponding operations.

•Entities used as attribute types.

```
SCHEMA Foo1;
ENTITY A;
 att_A: INTEGER;INVERSE
att_I: B FOR att_3;
END_ENTITY;
```
**ENTITY** B; att\_1: **REAL**; att\_2: **LIST** [0:?] OF **STRING**; att\_3: A;

**END\_ENTITY**;

```
ENTITY B2;
 att_1: REAL;
att_2: LIST[0:?] OF STRING;att 3: A;DERIVE
att_4: BOOLEAN:=(SELF.att_3\A.att_A=
SIZEOF(SELF.att_2));
```

```
END_ENTITY;
```

```
#1=A(3);
#2=B(4.0, ('hello','bye'), #1);
```
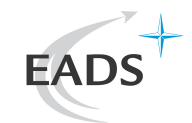

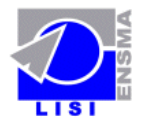

#### **Operational Validation**

#### **Express**

- $\bullet$ **• Schemas and entities can be constrained**
- Constraints = First order logical expression.  $\bullet$ 
	- $\bullet$ Local Constraint: applied to an entity (WHERE Clause)
	- $\bullet$ Global Constraint: applied to entities in a schema (RULE Clause).

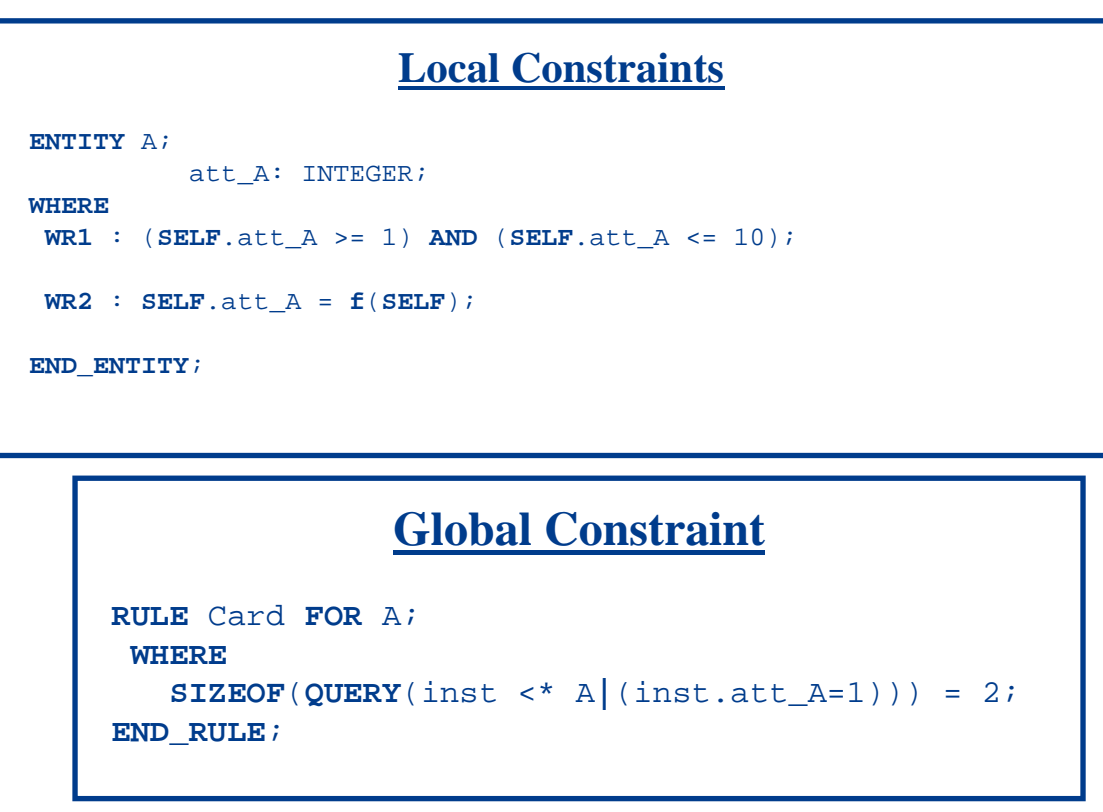

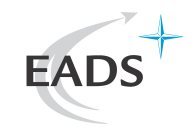

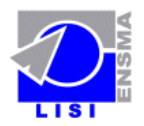

#### **Conclusion**

- $\bullet$ Approach integrating Systems Engineering models
- $\bullet$  Specificity of the approach
	- **Implicit knowledge is made explicit**  $\bullet$
	- •Side models for relations and constraints
- $\bullet$  Operational approach
	- Use of EXPRESS •

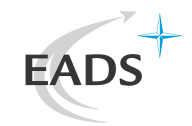

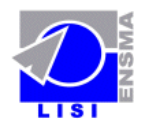

#### **Perspectives**

- $\bullet$ Illustrate other cases and kind of relations
- $\bullet$  Demonstrate other uses of formal semantic relation
	- $\bullet$  To develop services exploiting formal relation
		- •Discover relation using K annotation
		- $\bullet$ Search into models
		- •Check models consistency
- $\bullet$ Study the impact of source models evolution
- $\bullet$ **Scalability** 
	- •More than two models?
	- $\bullet$ More than two languages?

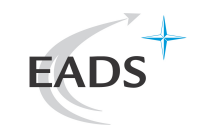

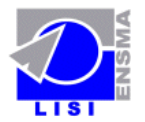

# Thank you

# 19EADS INNOVATION WORKS

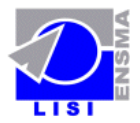

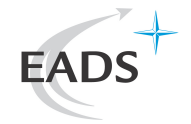

© EADS France. All rights reserved. Confidential andproprietary document.

This document and all information contained herein is the sole property of EADS France. No intellectual property rights are granted by the delivery of this document or the disclosure of its content. This document shall not be reproduced or disclosed to a third party without the express written consent of EADS France. This document and its content shall not be used for any purpose other than that for which it is supplied.

The statements made herein do not constitute an offer. They are based on the mentioned assumptions and are expressed in good faith. Where the supporting grounds for these statements are not shown, EADS France will be pleased to explain the basis thereof.

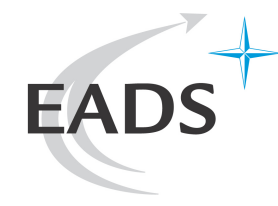

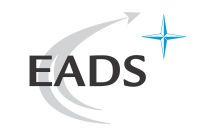

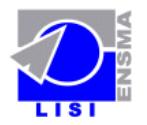

# **Step 1 (Export to a common modeling formal language)**

-Need of meta-model of MMi for the relevant concepts involved in heterogeneity reduction

-Models Mi become instances of MMi

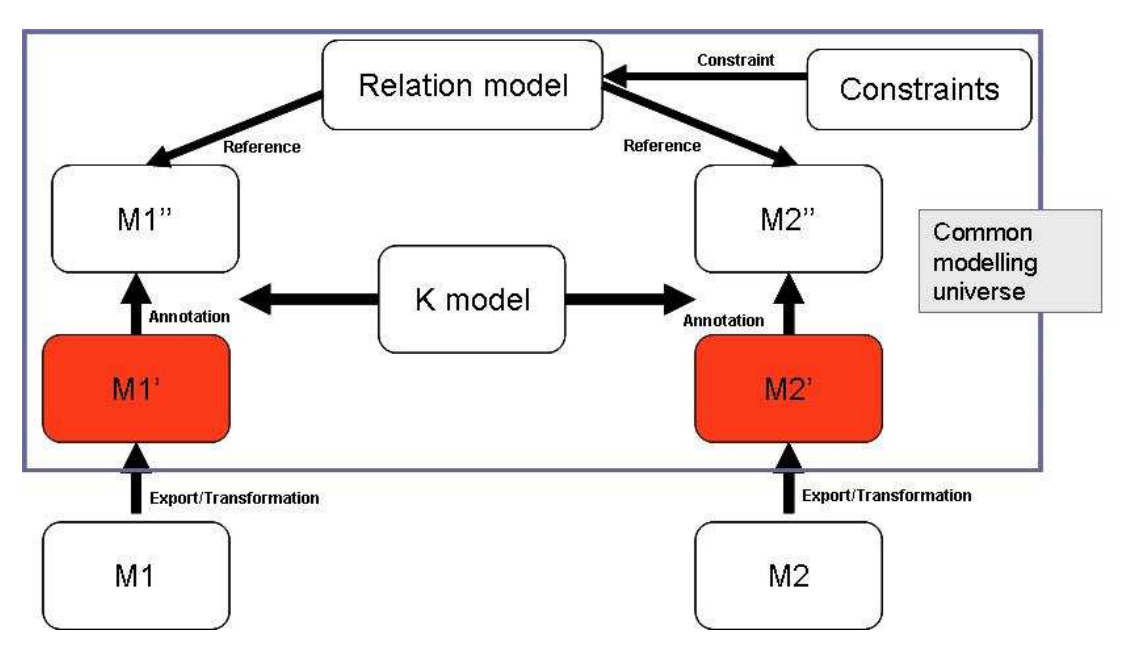

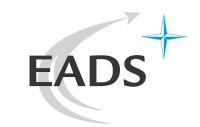

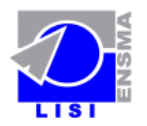

# **Step 2 (Formal side knowledge model)**

-Domain knowledge is explicited-Each concept is uniquely identified (URI)

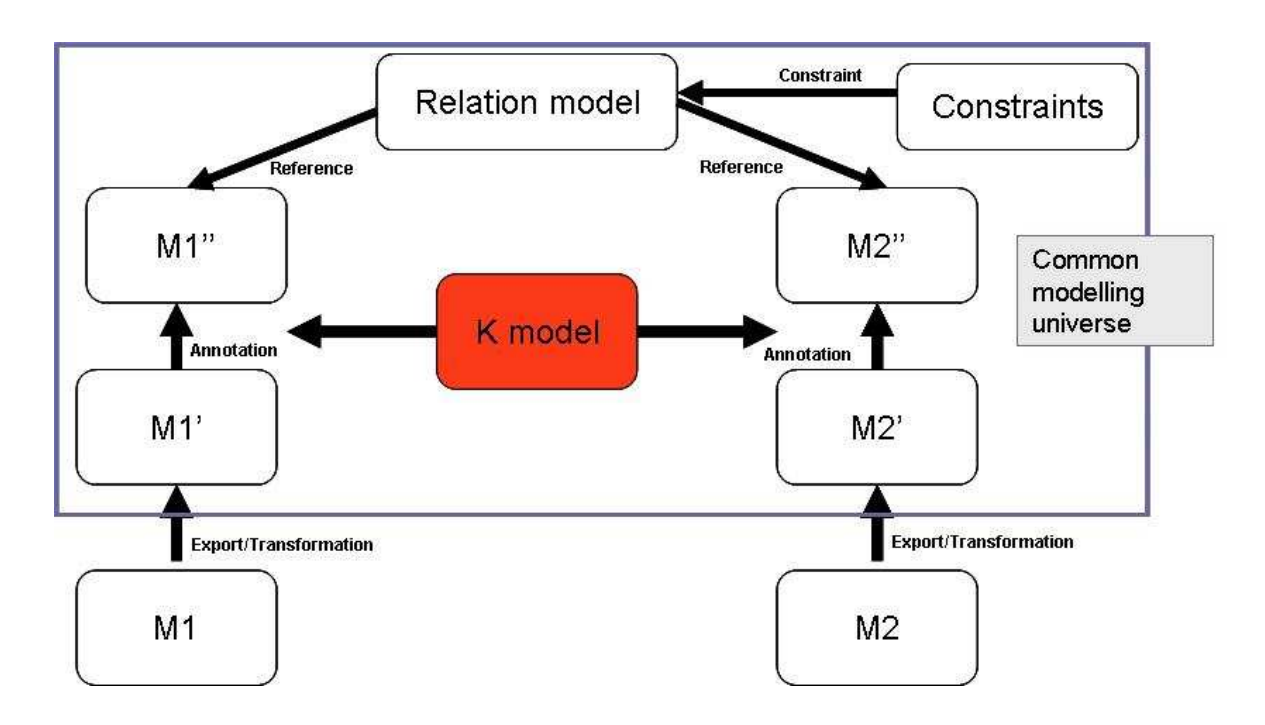

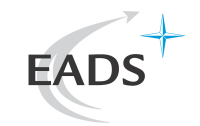

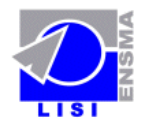

# **Step 3 (Knowledge based model annotation)**

- Define semantic links between Models elements (Classes And/Or Instances) and Knowledge concepts

- Each relevant model element is annotated with an URI from K Model (1-1, 1-n, n-1, n-n)

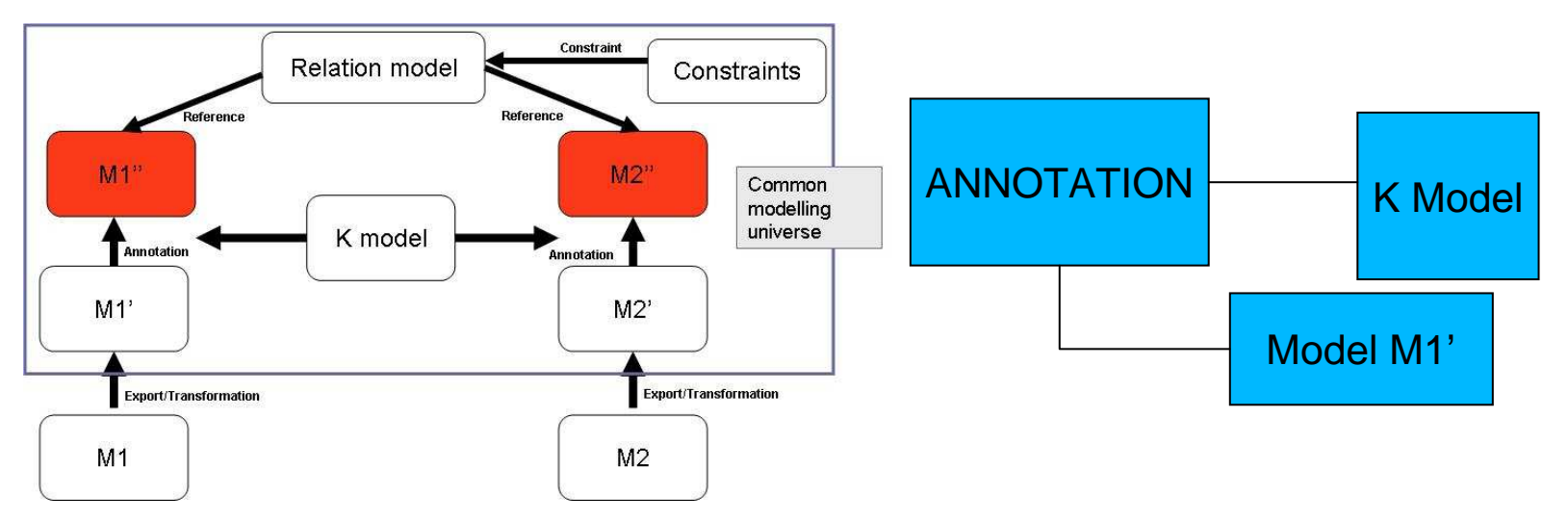

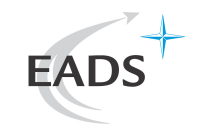

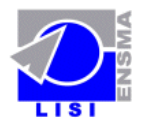

# **Step 4 (Inter-models relations)**

- -Need for relationship model
- -Structural relations
- -Constraint on these relations Exploit K Model

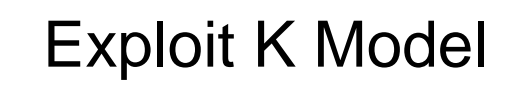

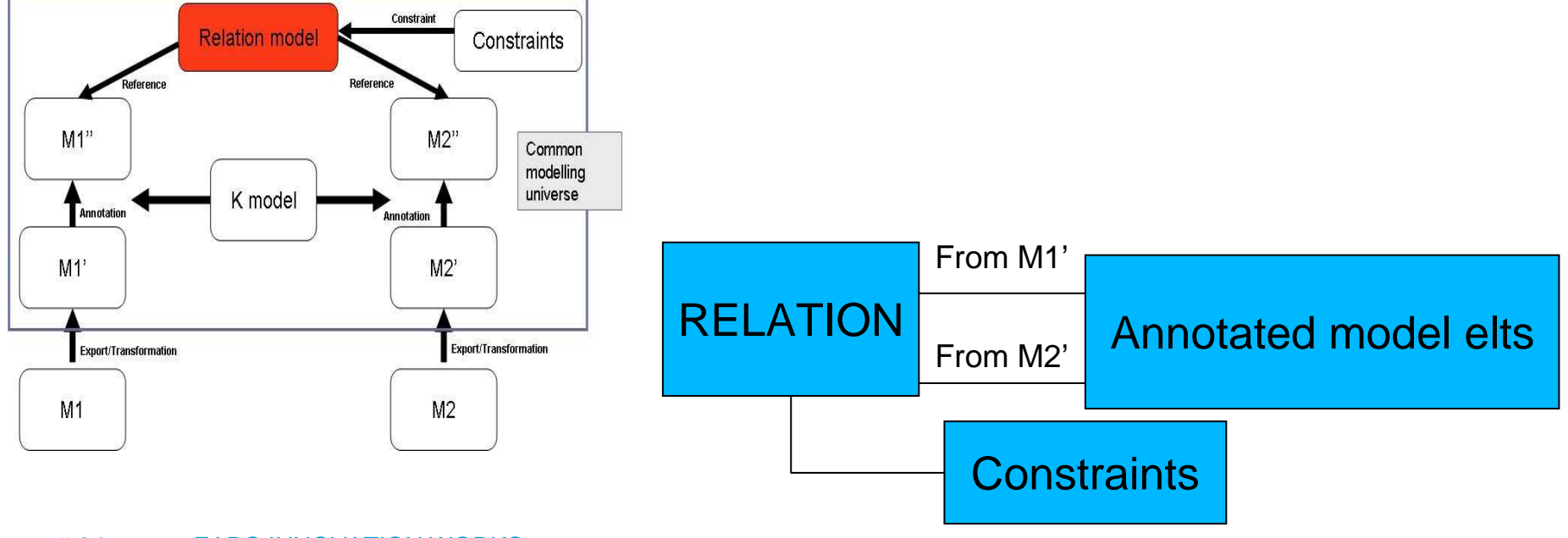

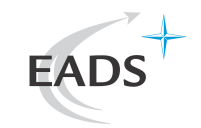

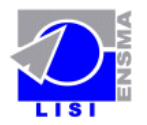

# **Step 5 (express constraints over the relations)**

-This is goal oriented

- -To guarantee inter-model consistency
- -To check inter-model properties

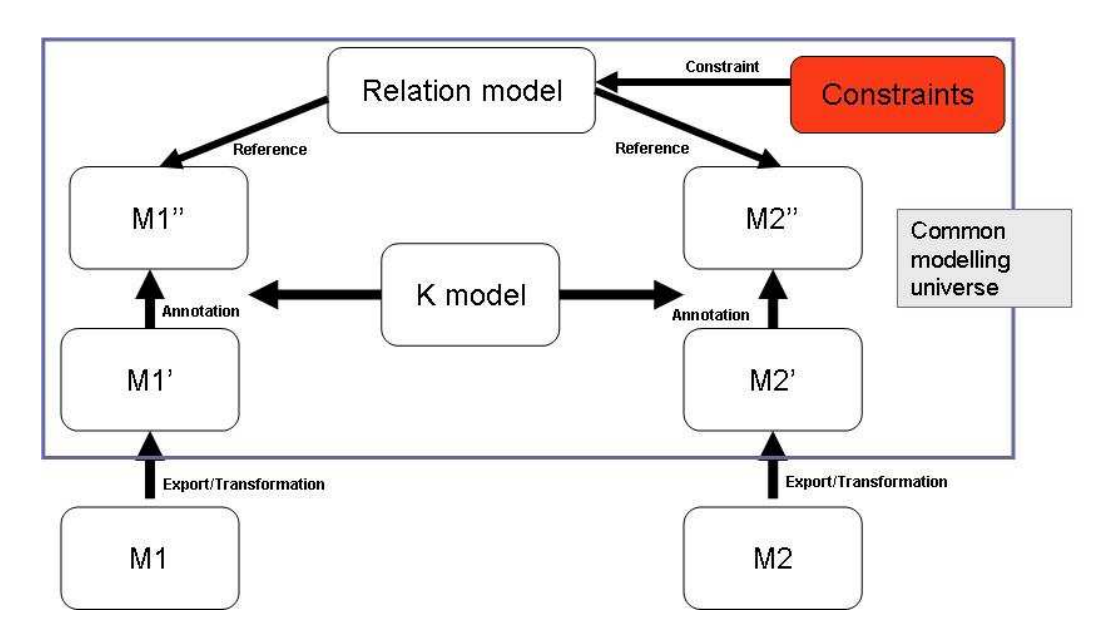